На рисунке представлена схема дорог, связывающих города А, Б, В, Г, Д, Е, Ж. З. И. К. Л. М. По каждой дороге можно двигаться только в одном направлении, указанном стрелкой.

Сколько существует различных путей из города А в город М, проходящих через город В?

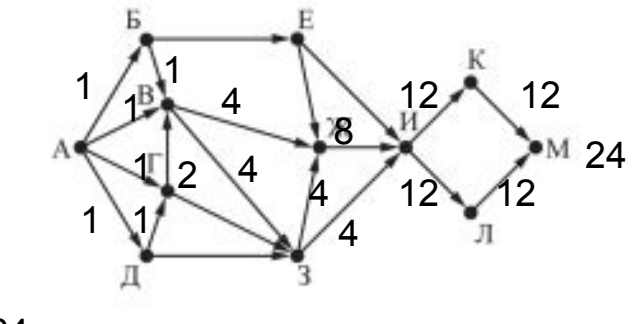

 $x=49**7 + 7**21 - 7$  $n=0$ while  $x>1$ .  $v=x$ %7 if  $v==6$ :  $n+=1$  $x/7=7$ print(n)

$$
O_{TBCT} = \frac{24}{}
$$

Значение арифметического выражения:  $49^7 + 7^{21} - 7 -$  записали в системе счисления с основанием 7. Сколько цифр 6 содержится в этой записи?

Ответ: 13

15

 $14$ 

Обозначим через ДЕЛ(n, m) утверждение «натуральное число n делится без остатка на натуральное число m».

Для какого наибольшего натурального числа А формула

 $\neg \Pi E \Pi(x, A) \rightarrow (\Pi E \Pi(x, 6) \rightarrow \neg \Pi E \Pi(x, 9))$ 

тождественно истинна (то есть принимает значение 1 при любом натуральном значении переменной х)?

Ответ: 18

 $AA = 1$ while  $AA \leq 1000$ :  $x = 1$  $flag = 0$ while  $x \leq 1000$ :  $a = (x \& A = 0)$  $b = (x\frac{6}{6} = 0)$  $c = (x\frac{6}{6}9 == 0)$  $d = ((not(a)) \leq (b \leq (not(c)))$ if  $d == 0$ : flag  $= 1$  $x + = 1$ if flag  $== 0$ : print(AA)  $AA$  += 1